#### **POLITECNICO DI MILANO Facoltà di Ingegneria Corso di Laurea Specialistica in Ingegneria Informatica**

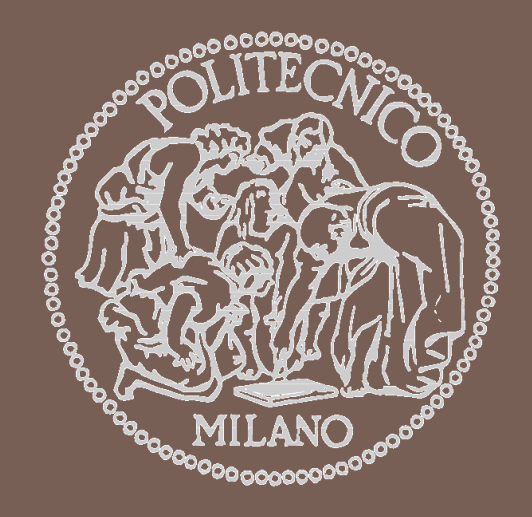

#### **PROGETTO E IMPLEMENTAZIONE DI UN'APPLICAZIONE BASATA SUL WEB PER LA COSTRUZIONE E LA MODIFICA DI ONTOLOGIE**

Tesi di Laurea di FABIO GRASSANI 21/07/2010 Relatore: prof. MARCO COLOMBETTI

# L'obiettivo principale

 Lo scopo di questo progetto è di produrre un'applicazione basata sul web per manipolare ontologie in modo collaborativo

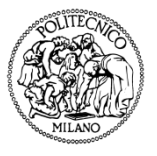

# Il web semantico e le ontologie

- □ Il world-wide web è l'insieme di tutte le risorse disponibili nella rete globale, meglio nota come Internet.
- Il web semantico è un'evoluzione dell'attuale worldwide web che punta ad associare ad ogni risorsa dei metadati che ne stabiliscano la semantica
- □ Un'ontologia è una descrizione formale delle relazioni semantiche che intercorrono tra gli elementi di un insieme considerato (dominio) il quale rappresenta un frammento di realtà
- OWL è il linguaggio di markup sviluppato dal W3C per formalizzare ontologie Semantic

Progetto e implementazione di un'applicazione basata sul web per la costruzione e la modifica di ontologie

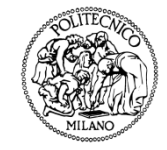

# Motivazioni del progetto

- **4**
- $\Box$  Le ontologie sono sviluppate principalmente in modo collaborativo, da un gruppo di persone piuttosto che da un singolo progettista.
- □ Non tutti i membri del gruppo sono esperti informatici, ma hanno competenze specifiche sul dominio da descrivere o su parte di esso.
- $\Box$  Il software attualmente disponibile per creare e modificare ontologie è spesso di difficile apprendimento ed uso, e pochissime applicazioni supportano l'editing collaborativo
- $\Box$  È stato ritenuto utile lo sviluppo di una nuova applicazione, che sfruttando la rete possa essere utilizzata da più utenti in modo cooperativo, e che implementi opportune funzionalità che rendano più semplice lo sviluppo di ontologie, ad esempio sfruttando visualizzatori ed editor grafici.

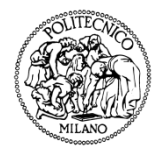

## Gli editor tradizionali o "stand-alone"

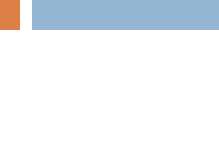

**5**

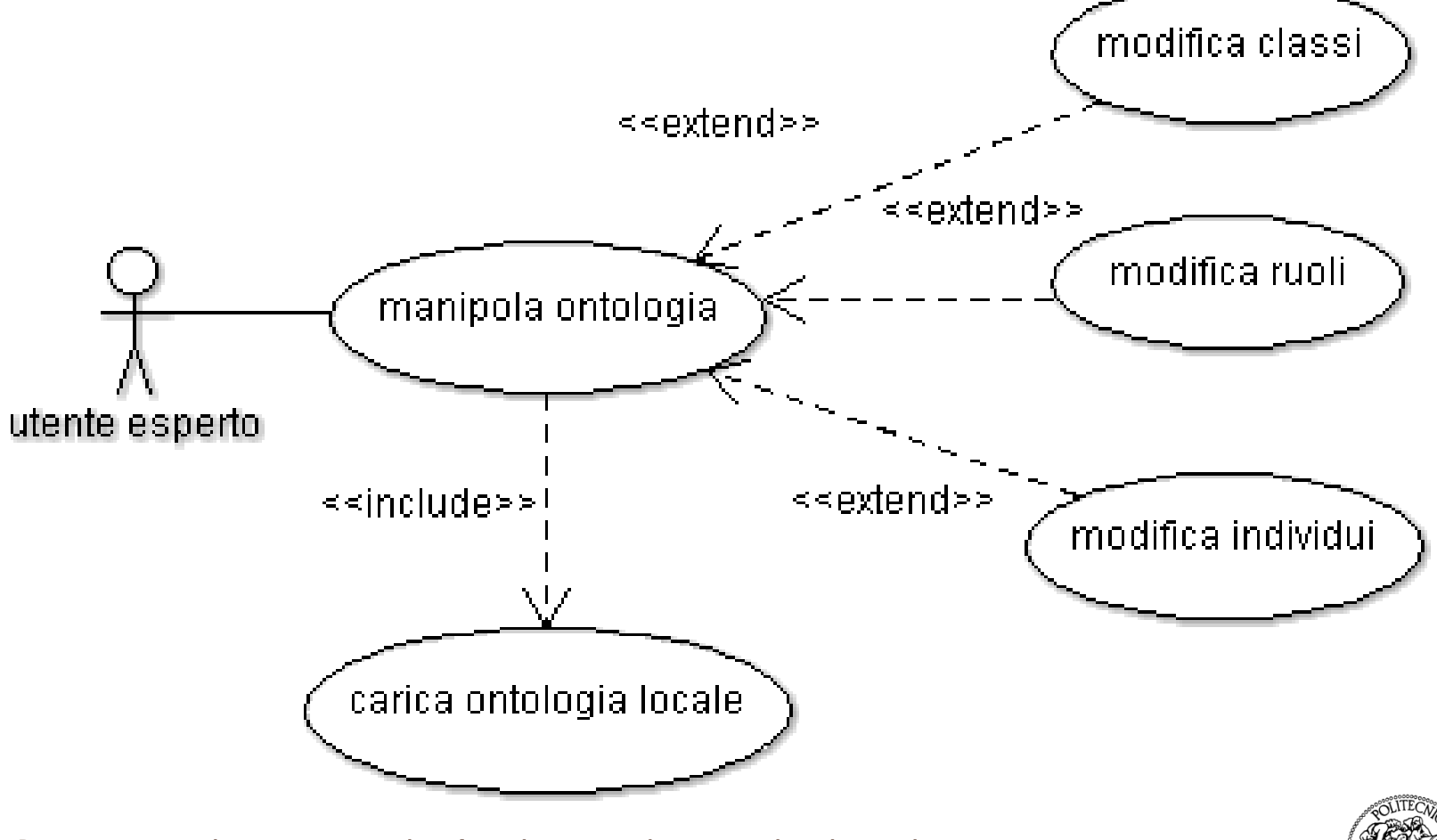

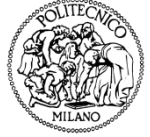

## Gli editor basati sul web

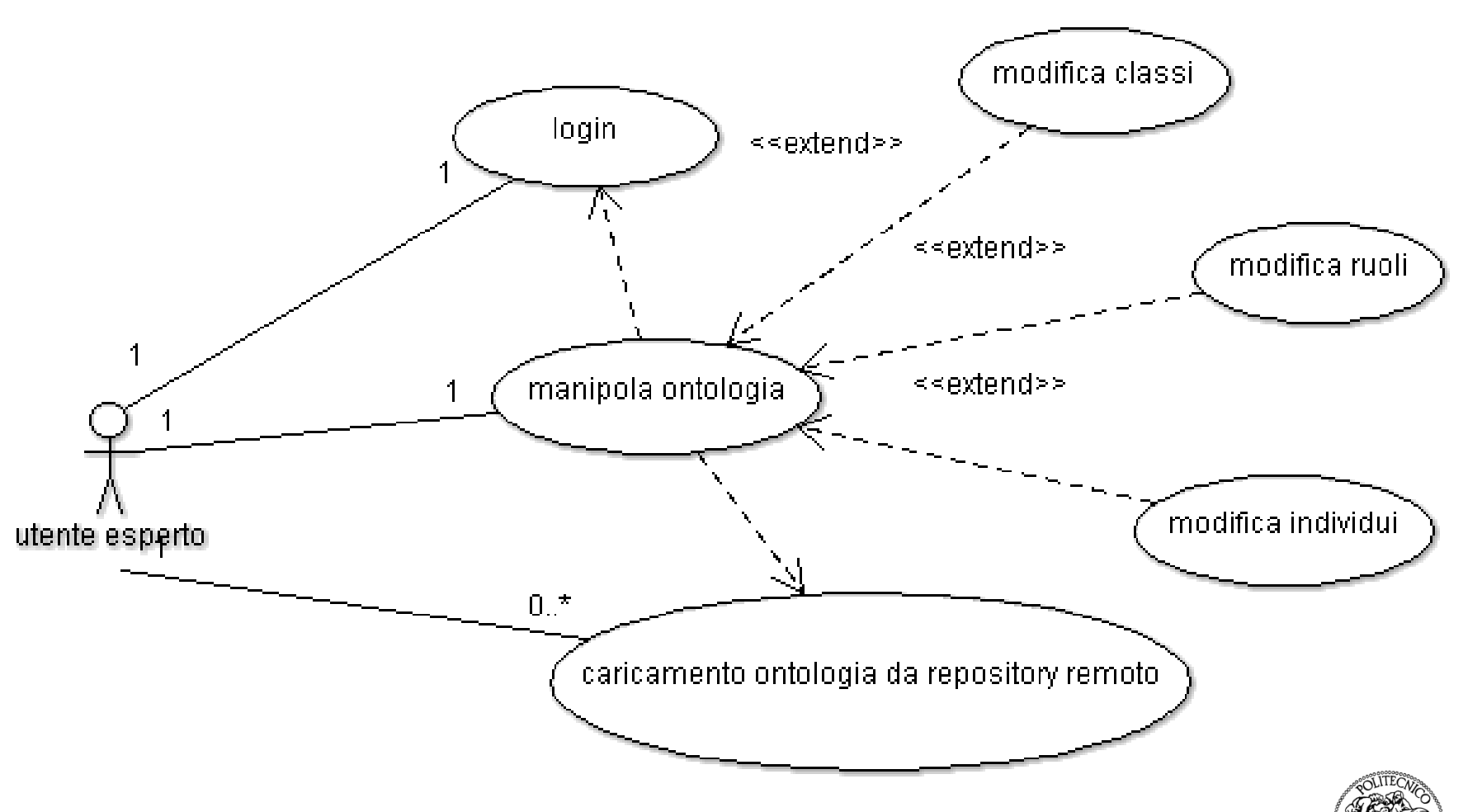

## Gli editor collaborativi basati sul web

**7**

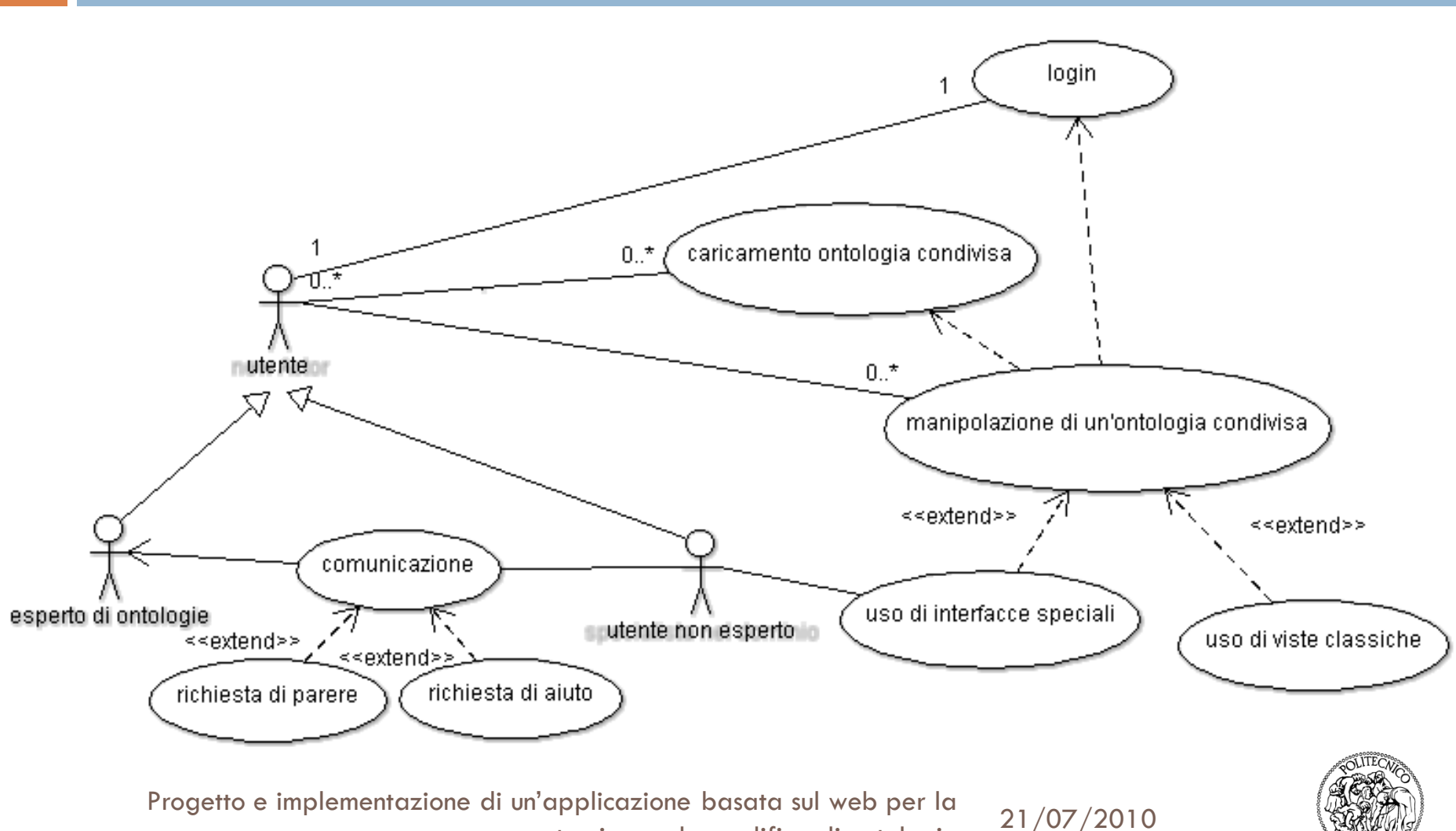

costruzione e la modifica di ontologie

# **OWLIE**

- □ L'applicazione prodotta è stata battezzata OWLIE, che sta per *OWL Web-based Lightweight Interactive Editor*
- $\Box$  È scritta principalmente in Java e fa uso di ZUML, un linguaggio di markup che permette di realizzare velocemente interfacce AJAX

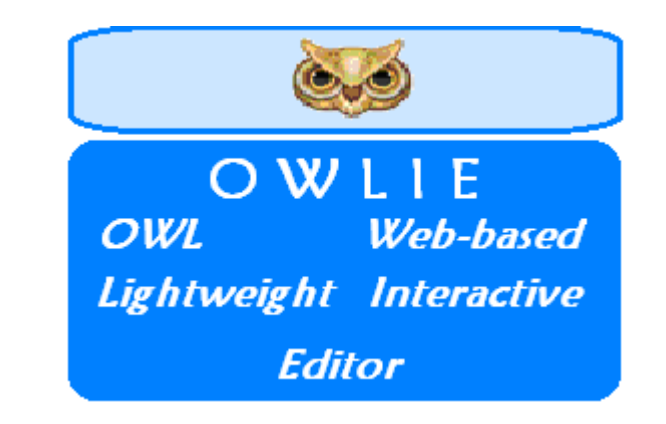

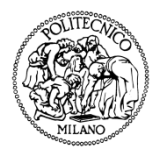

#### Confronto tra OWLIE e suoi "concorrenti"

 La presenza di visualizzatori grafici dell'ontologia (in parte con funzionalità di editing) rappresenta un'innovazione tra gli editor di ontologie basati sul web

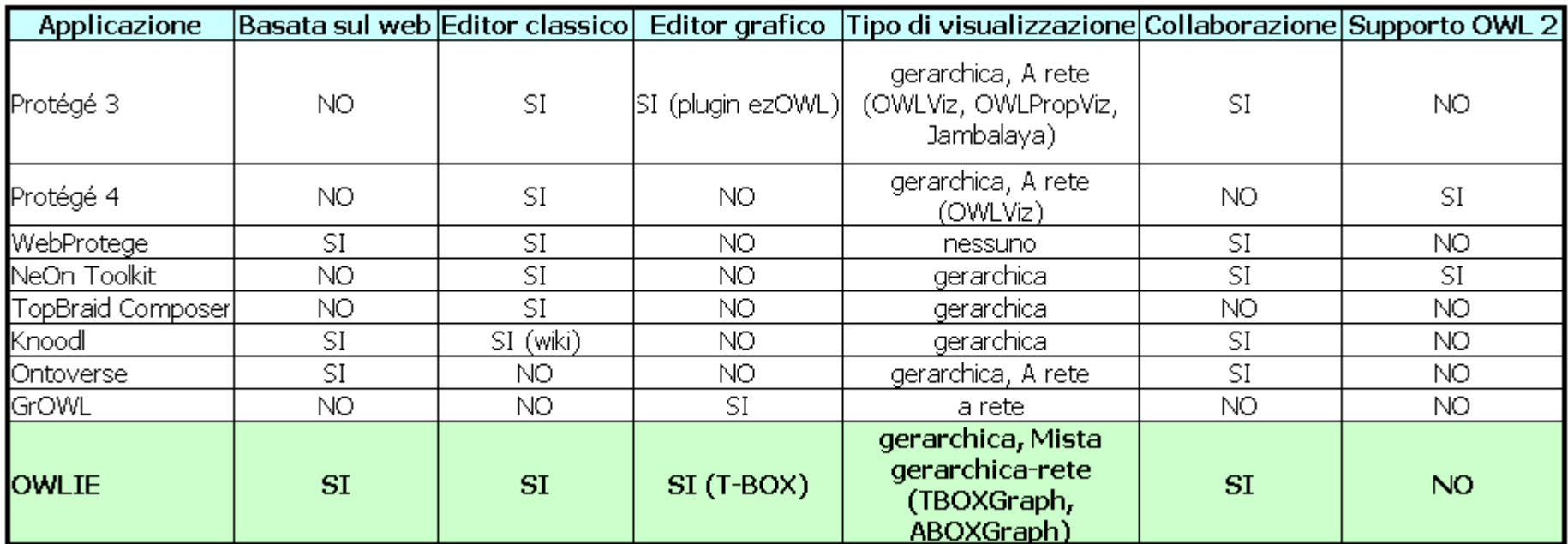

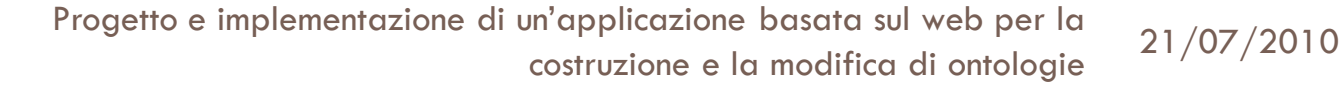

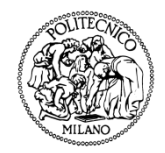

# L'architettura

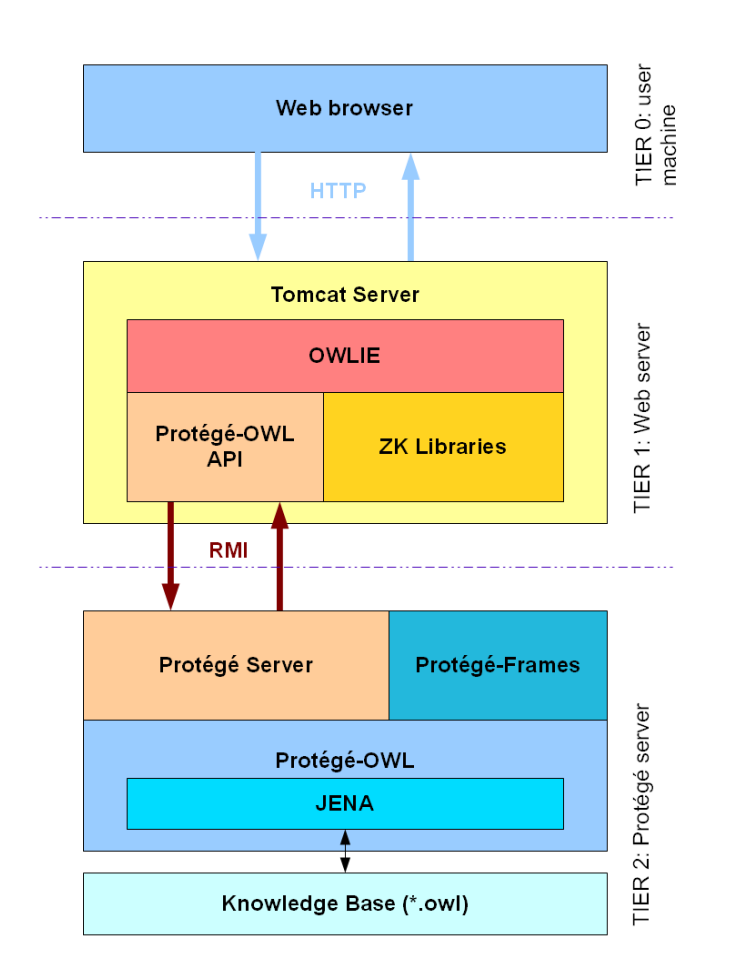

- OWLIE si basa su un'architettura client-server a tre livelli
- □ Il lato client (livello 0) è costituito da un semplice browser web (thin-client)
- A livello 1 lato server si trova la logica applicativa (business logic e presentation logic) ossia il cuore dell'applicazione
- □ A livello 2 lato server, un'istanza del server di Protégé si occupa della persistenza dei dati e della gestione della concorrenza.
- OWLIE e Protégé server girano in modo indipendente tra loro e comunicano tramite RMI (remote method invocation).

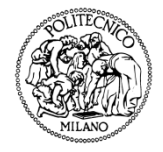

Progetto e implementazione di un'applicazione basata sul web per la costruzione e la modifica di ontologie

# Lo schema funzionale

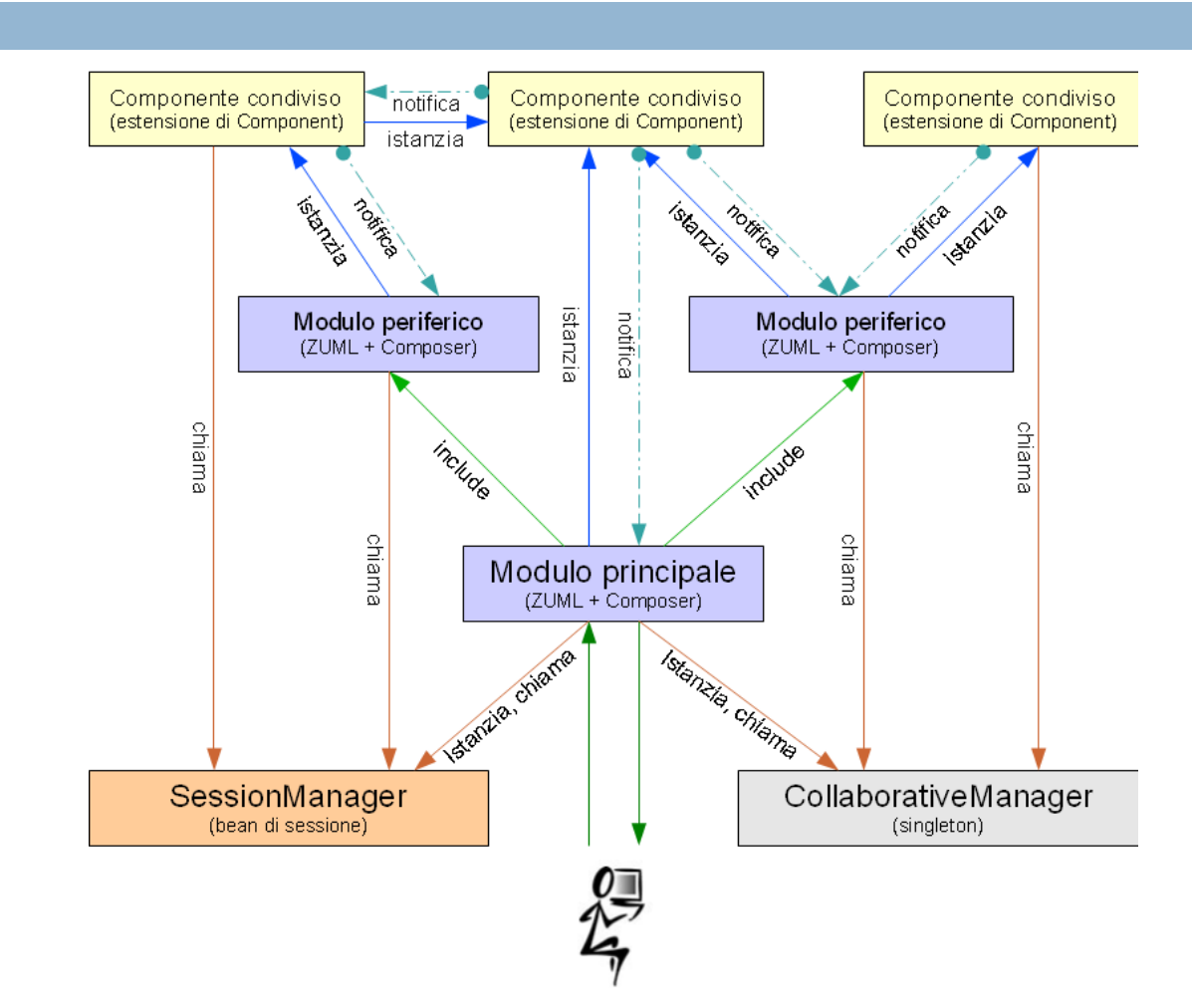

Progetto e implementazione di un'applicazione basata sul web per la costruzione e la modifica di ontologie

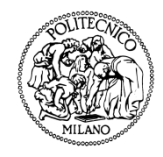

# OWLIE come editor tradizionale

#### **Class View Property View**

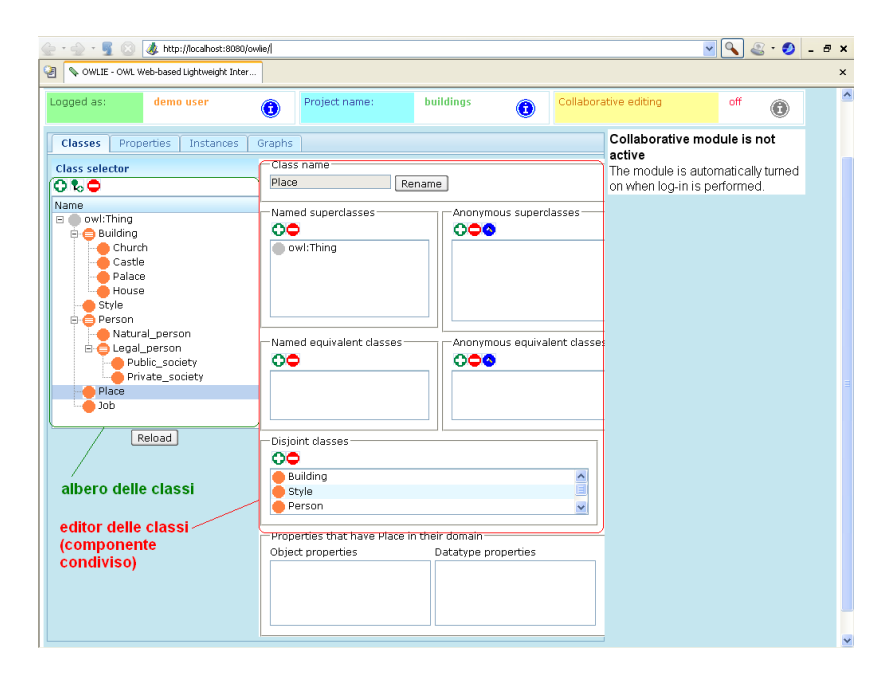

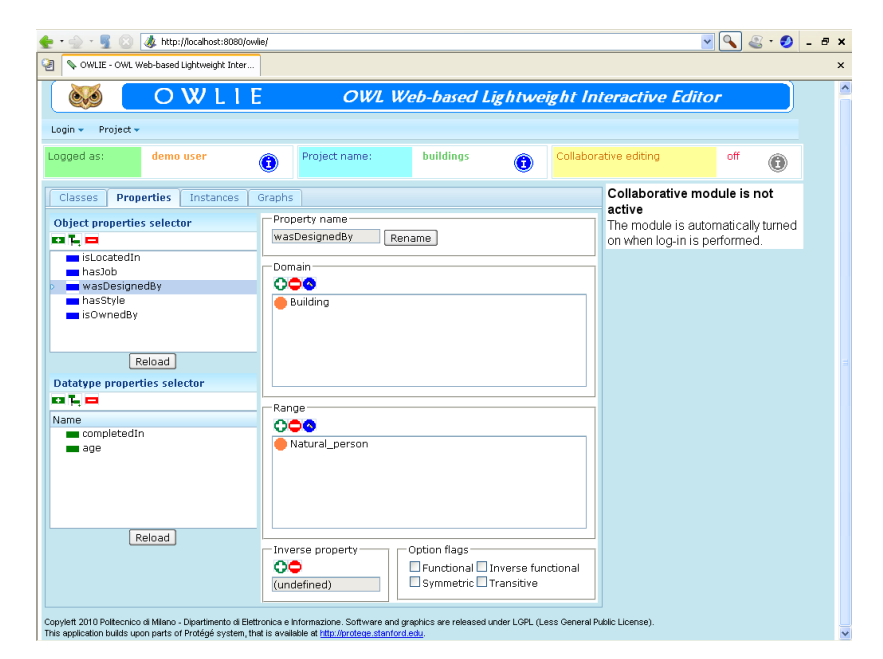

Progetto e implementazione di un'applicazione basata sul web per la costruzione e la modifica di ontologie

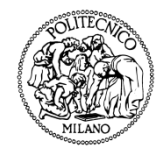

# L'editor grafico dei ruoli

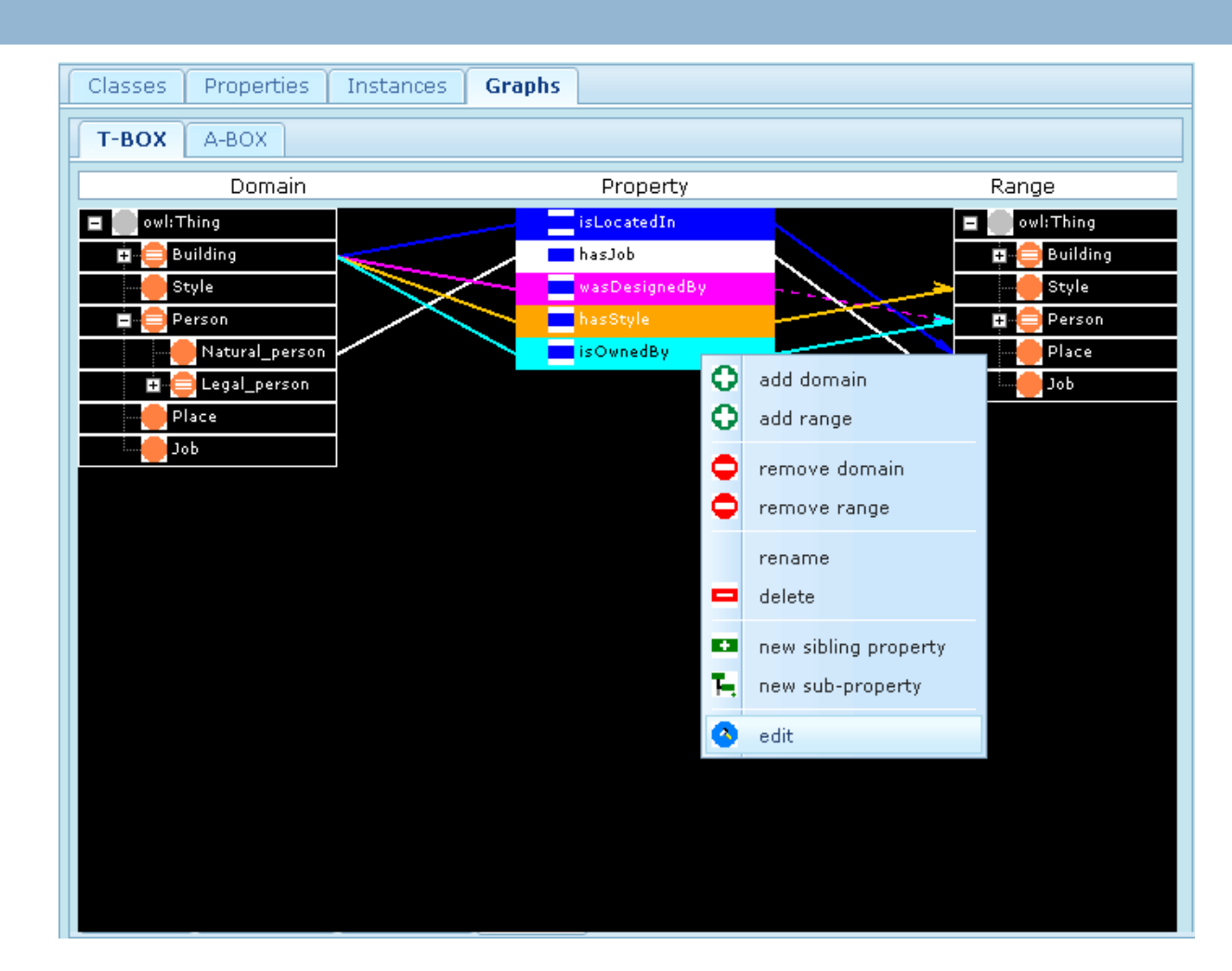

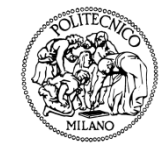

# Il visualizzatore della A-BOX

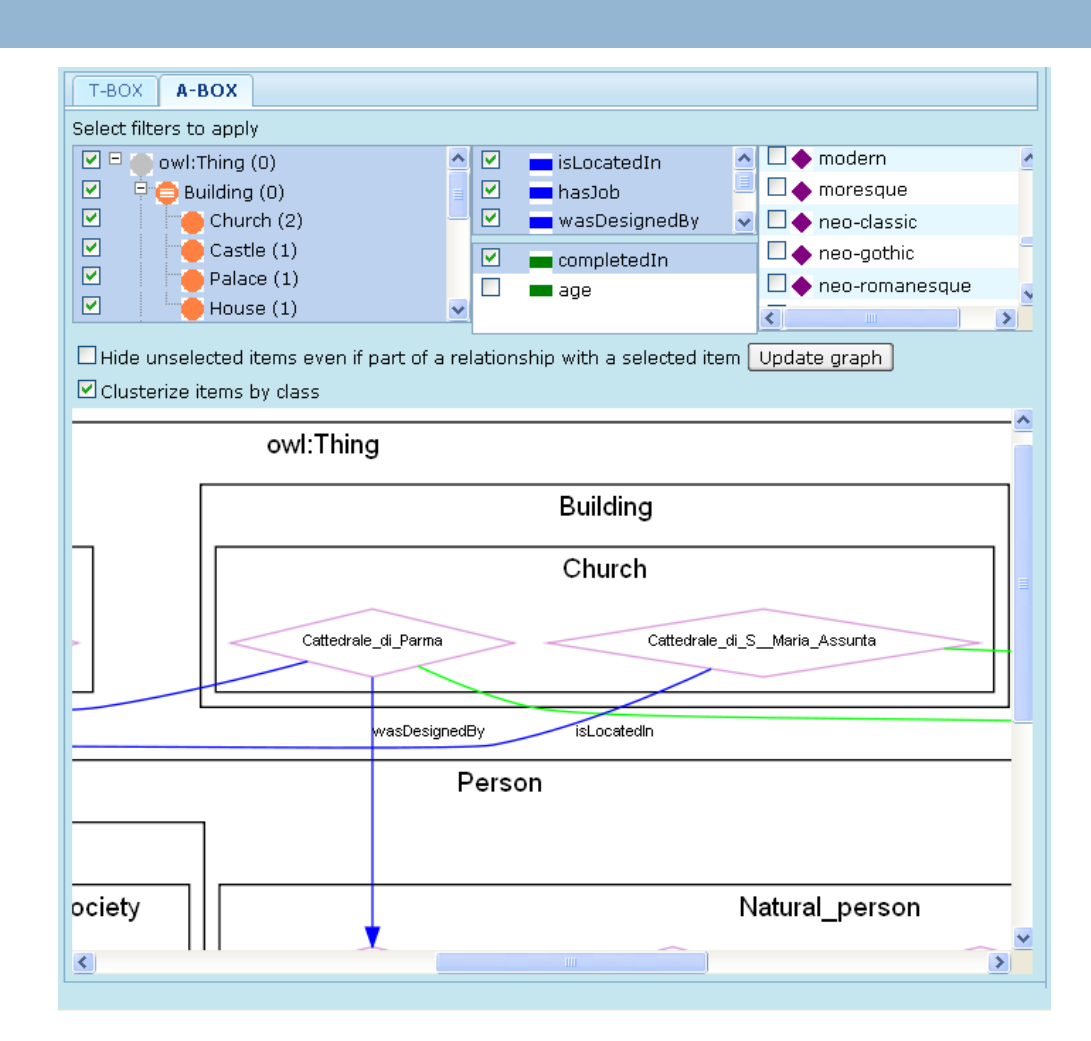

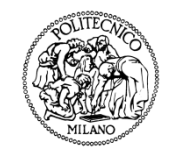

# Il sottosistema collaborativo

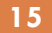

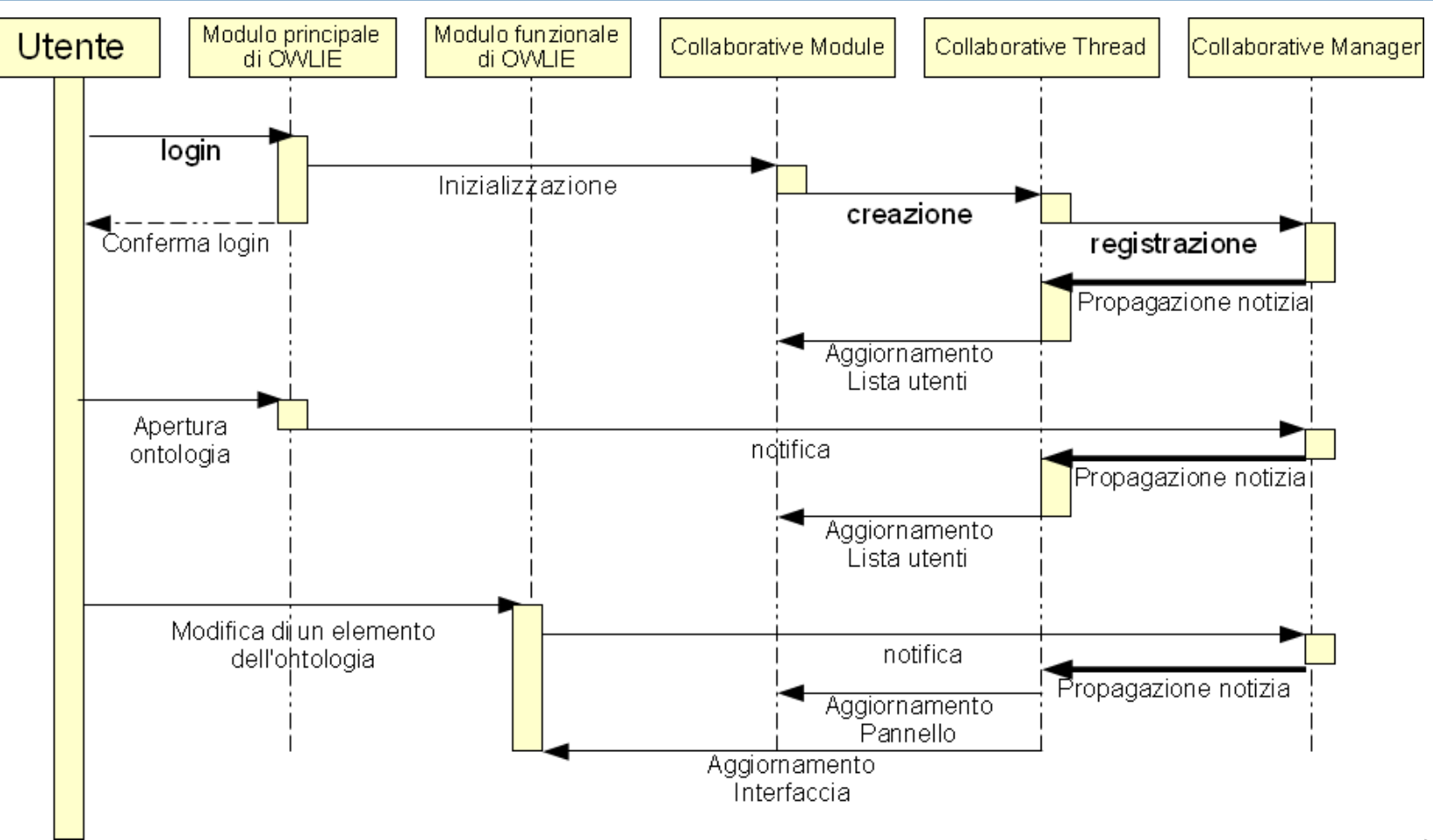

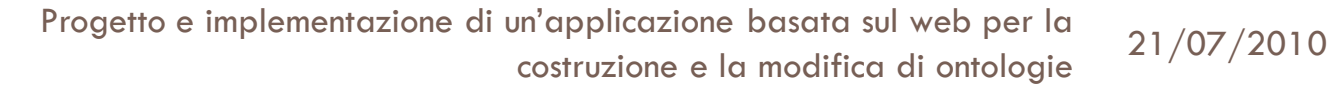

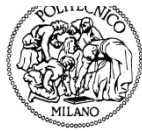

# Il sottosistema collaborativo

Il sottosistema collaborativo comprende una chat per lo scambio di messaggi tra gli utenti

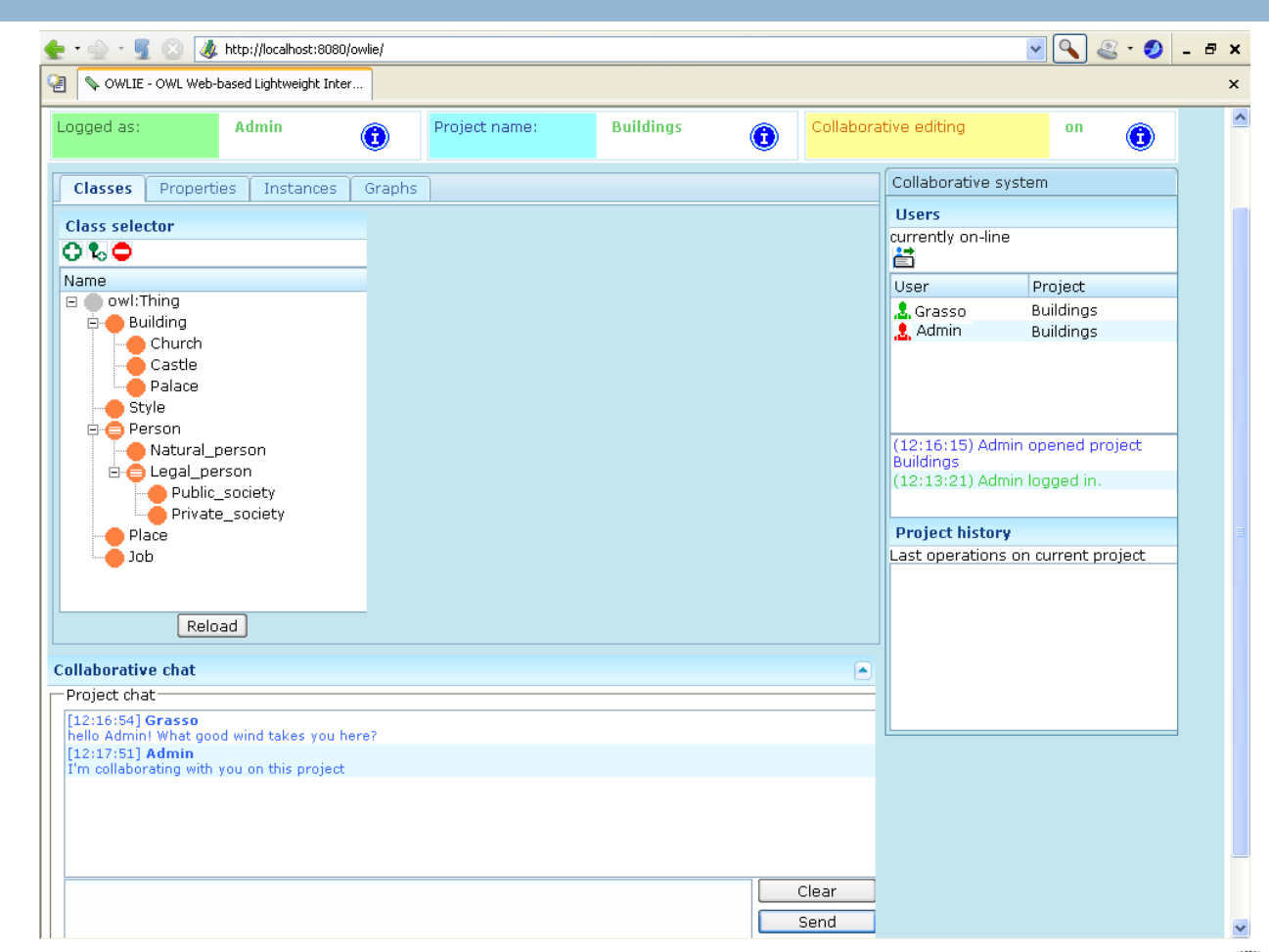

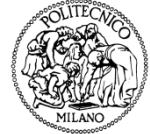

# Conclusioni

- □ L'applicazione sviluppata rispetta gli obiettivi alla base del progetto
- $\Box$  La notazione utilizzata, semplice ed essenziale, rende l'utilizzo del software di facile apprendimento anche a chi non possiede conoscenze estese nel campo del web semantico
- **Il sistema di collaborazione può essere facilmente** esteso dotandolo di funzionalità più complesse
- □ La modularità dell'applicazione permetterà, in futuro, di aggiungervi nuovi elementi senza dover stravolgere il codice già scritto

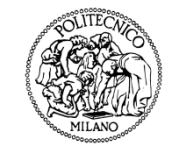

# Sviluppi futuri

- OWLIE non è attualmente compatibile con il nuovo standard OWL 2.
- □ L'adattamento ad OWL 2 comporterebbe la dismissione delle librerie di Protégé-OWL.
- □ Occorre valutare se una riscrittura parziale dell'applicazione sia conveniente.
- □ I reasoners progettati per OWL 2 sono in grado di elaborare ontologie in OWL (retro-compatibilità).
- Un obiettivo interessante è dotare il visualizzatore della A-BOX di funzionalità di editing grafico

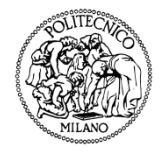